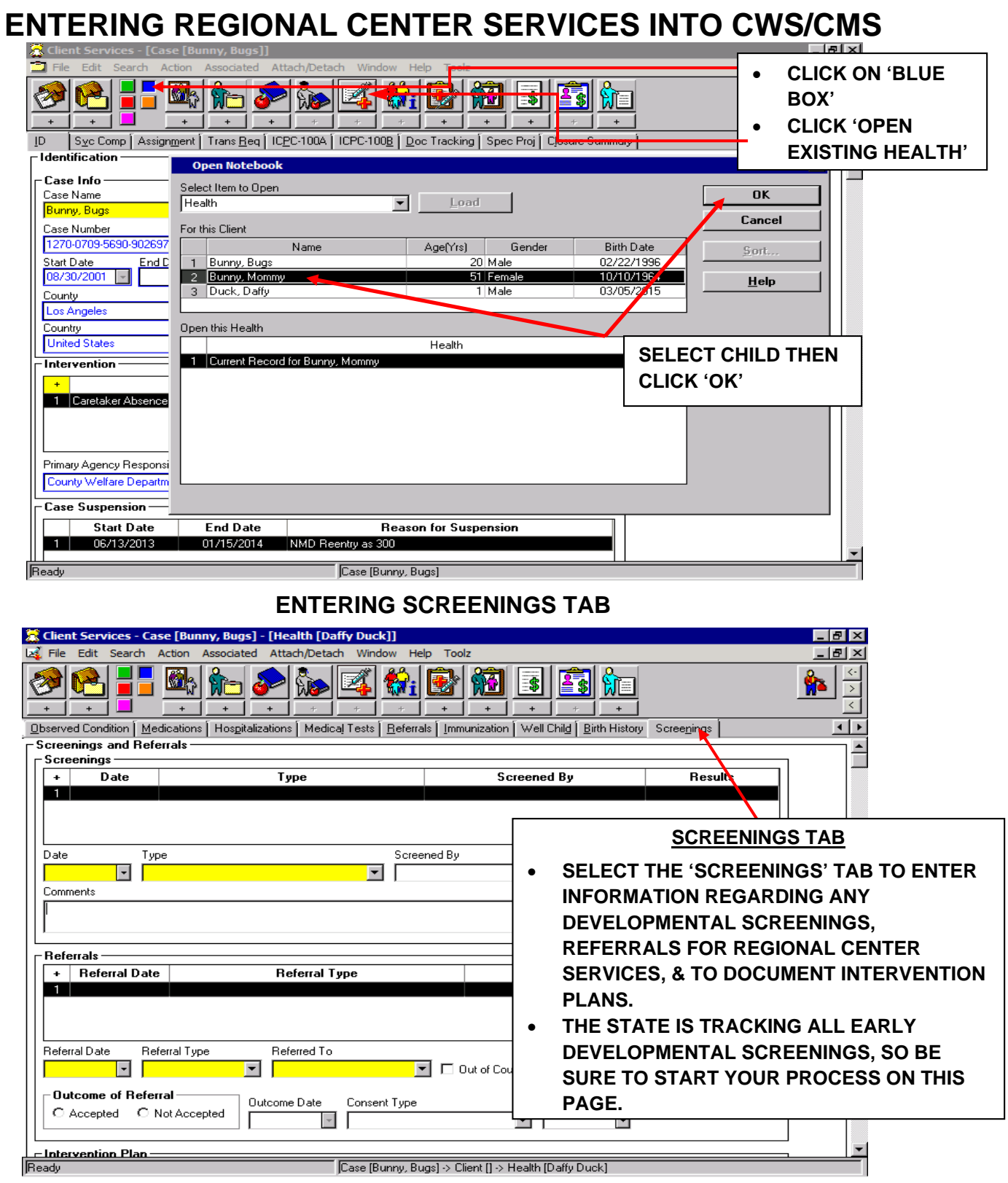

## **EBR** Chent Serv y, Bugs] - [Health [Test C  $-10x$ 86<mark>15 baba 46 ba</mark>ban h ÷ d Condition | Observed Condition | Medications | Hospitalizations | Medical Tests | Referrals | Immunization | Well Child | Birth History | Screenings | Elle dividual Health Care Plan or<br>File for Special Needs Child E Linkation Put on Substitute Care Provider's Ability to Make Health De Commay of Current Health Condition<br>Summay of Current Health Condition<br>TYOUTH RECEIVED EARLY INTERVENTION SERVICES<br>RECEIVED SPEECH AND PHYSICAL THERAPY FOR 2<br>RECEIVED SPEECH AND PHYSICAL THERAPY FOR 2 El Dual Agency Services Received **SUMMARY TAB**  Provid<br>Thegional Center Regional Center 03/03/2003 **CLICK ON THE 'SUMMARY' TAB**  YOUTH DETERMINED ELIGIBLE FOR LANTERMAN<br>REGIONAL SERVICES THROUGH SOUTH CENTRAL<br>REGIONAL CENTER ON 7/5/2004, WITH DIAGNOSIS<br>MODERATE MENTAL RETARDATION/ INTELLECTUA<br>DISABILITY, REJICIR 5565555, YOUTH'S CASE<br>MANAGER IS BETT  $\frac{1}{2}$  **CLICK ON THE '+' BUTTON**  Provided By **CHOOSE REGIONAL CENTER IN THE**  EndDate YOUTH MOVED SERVICES TRANSFERRED TO NORTH<br>LOS ANGELES REGIONAL CENTER ON 9/1/12. CASE<br>MANAGER, GEORGE SMITH CAN BE REACHED AT 878-<br>555-5555.  $\overline{B}$ **DROP DOWN MENU UNDER 'DUAL AGENCY SERVICES RECEIVED' ENTER THE ELIGIBILITY START DATE**   $\overline{\mathcal{X}}$ **DOCUMENT UNDER SUMMARY**  @ Yes C No. C Not Yet Determined **TYPE OF REGIONAL CENTER SERVICE: (EARLY INTERVENTION OR LANTERMAN) DATE OF ELIGIBILITY ANY SERVICES PROVIDED / DIAGNOSIS SERVICING REGIONAL CENTER REGIONAL CENTER UNIQUE CODE IDENTIFIER # (UCI#)** Case (Bunny, Bugs) > Client [] > Health [Test Case]  $e$  of  $88$ **A** Start  $\frac{1}{2}$   $\frac{1}{2}$  **SPECIAL PROJECTS PAGE**  篆 Client Services - [Case [Bunny, Bugs]] File Edit Search Action Associated Attach/Detach Window Help Toolz i E **SELECT 'GREEN BOX'.**  引电 刘必一百 ▨ 3  $\blacksquare$   $\blacksquare$  **CLICK ON 'YELLOW FILE**   $\rightarrow$  $\rightarrow$  $+1$  $+$   $+$   $\overline{1}$ **FOLDER'.**  [D | Sve Comp | Assignment | Trans Req | ICPC-100A | ICPC-100B | Doc Tracking | Spec Proj | Closure Sun **Special Project CLICK 'SPEC. PROJ.' TAB. Special Project Name Start Date**  $\mathcal{A}_\mathbf{a}$ Eastern LA RC - Approved Los Angeles 2 S-Tribal Customary Ado 05/02/2014 Los Angeles Special Project Name Start Date EndOate County Description North LA County RC - Approved  $\blacksquare$  $\Box$ Los Angeles Provide a mechanism for tracking children both in D No IV-E-VP over 180 days  $\blacktriangle$  **CLICK '+' SYMBOL TO ADD NEW**  No IV-E - WIC 388 **SERVICING REGIONAL CENTER (RC).**  No IV-E-NM over 19 in GH No IV-E-No Placement Authority **RC's ARE IN ALPHABETICAL ORDER,**  No IV=E-No SILP assessment **SELECT APPROPRIATE RC – APPROVED**  Non-Related Probate Guardian North Bay RC - Approved **FOR CHILD MADE ELIGIBLE OR IF CHILD**  North Bay RC - Denied **HAS HOME REPLACEMENT, SELECT**  North LA County RC - Appro **NEW RC. CLICK DATE RC SERVICES**  North LA County RC - Denied **BEGAN. SELECT DENIED IF CHILD FOUND INELIGIBLE. \*\*NOTE: IF CHILD HAS MOVED,**   $\blacksquare$ **REMEMBER TO END DATE PRIOR**  Ready Case [Bunny, Bugs] **SERVICING RC.**

## **LAST STEPS – ENTERING THE SUMMARY & SPECIAL PROJECT TABS**